# **Μάθημα 169 Θέματα**

Να μετατρέψετε την παρακάτω εντολή ΓΙΑ σε ΟΣΟ.

 $S \leftarrow 0$ **ΓΙΑ** i **ΑΠΟ** 1 **ΜΕΧΡΙ** 30 **ΔΙΑΒΑΣΕ** x  $S \leftarrow S + x$ **ΤΕΛΟΣ\_ΕΠΑΝΑΛΗΨΗΣ**  $M_O \leftarrow S / 30$ 

```
S \leftarrow 0i \leftarrow 1ΟΣΟ i <= 30 ΕΠΑΝΑΛΑΒΕ
    ΔΙΑΒΑΣΕ x
    S \leftarrow S + xi \leftarrow i + 1ΤΕΛΟΣ_ΕΠΑΝΑΛΗΨΗΣ
M_O \leftarrow S / 30
```
### **Θέματα / Α1**

Δίνεται το παρακάτω τμήμα προγράμματος:

**AN** X = 1 **ΤΟΤΕ** Κ **ΨΕΥΔΗΣ ΑΛΛΙΩΣ** Κ **ΑΛΗΘΗΣ ΤΕΛΟΣ\_ΑΝ**

Να γράψετε στο τετράδιό σας συμπληρωμένη την παρακάτω εντολή εκχώρησης, ώστε να είναι ισοδύναμη με το παραπάνω τμήμα προγράμματος.

 $K$  ←  $\frac{X \leq 1}{X}$ 

### **Θέματα / Α2**

Να συμπληρώσετε τα παρακάτω κενά ώστε, η παρακάτω συνάρτηση να δέχεται έναν θετικό ακέραιο x και να επιστρέφει το πλήθος των ψηφίων του.

### **Θέματα / Α3**

**ΜΕΤΑΒΛΗΤΕΣ**

### **ΑΡΧΗ**

 $πλ < 0$ 

**ΟΣΟ** x > 0 **ΕΠΑΝΑΛΑΒΕ**

 $πλ$   $\leftarrow$   $πλ$  + 1

 $x \leftarrow x$  div 10

**ΣΥΝΑΡΤΗΣΗ** Ψηφία(x): \_\_\_\_\_\_\_\_\_\_\_ **ΑΚΕΡΑΙΑ**

**ΑΚΕΡΑΙΕΣ**: πλ, \_\_\_\_\_ **x**

**ΤΕΛΟΣ\_ΕΠΑΝΑΛΗΨΗΣ** 

**ΤΕΛΟΣ\_ΣΥΝΑΡΤΗΣΗΣ** 

\_\_\_\_\_\_\_\_\_\_ \_\_\_\_\_ **Ψηφία πλ**

Δίνονται ο πίνακας Α[20], ταξινομημένος σε αύξουσα σειρά και ο πίνακας Β[30], ταξινομημένος σε φθίνουσα σειρά. Να συμπληρώσετε τα κενά, ώστε να εμφανίζονται οι 15 μεγαλύτερες τιμές από τα στοιχεία και των δύο πινάκων. Υποθέστε τα στοιχεία των πινάκων είναι γνωστά και διαφορετικά μεταξύ τους.

 $i \leftarrow 20$  $j \leftarrow \begin{array}{c} \textbf{1} \end{array}$ **ΓΙΑ** k **ΑΠΟ** 1 **ΜΕΧΡΙ** \_\_\_\_\_\_ **15 ΑΝ** Α[i] \_\_\_\_\_\_ Β[j] **ΤΟΤΕ > ΓΡΑΨΕ** Α[i]  $i \leftarrow$   $\frac{i-1}{i}$ **ΑΛΛΙΩΣ ΓΡΑΨΕ** Β[j]  $j \leftarrow j + 1$ **TΕΛΟΣ\_ΑΝ ΤΕΛΟΣ\_ΕΠΑΝΑΛΗΨΗΣ**

### **Θέματα / Α4**

Δίνονται οι παρακάτω εντολές σε φυσική γλώσσα. Να γράφετε στο τετράδιο σας τις εντολές σε ΓΛΩΣΣΑ που τις υλοποιούν. Μέσα σε παρένθεση είναι τα ονόματα των μεταβλητών που πρέπει να χρησιμοποιηθούν.

**α.** Διαβάζει έναν ακέραιο (ΓΡΑΜΜΗ) από το 1 μέχρι το 10 που θα είναι ο αριθμός της γραμμής του πίνακα ΠΗΓΗ[10,20] και θα αντιγράφει τα στοιχεία της αντίστοιχης γραμμής στον πίνακα ΔΟΧΕΙΟ[20].

> **ή απλούστερα ΔΙΑΒΑΣΕ** NUM  $UL \leftarrow NUM \mod 5 = 0$

**ΔΙΑΒΑΣΕ** ΓΡΑΜΜΗ **ΓΙΑ** j **ΑΠΟ** 1 **ΜΕΧΡΙ** 20  $\Delta$ OXEIO[j]  $\leftarrow$  ΠΗΓΗ[ΓΡΑΜΜΗ, j] **ΤΕΛΟΣ\_ΕΠΑΝΑΛΗΨΗΣ**

**β.** Διαβάζει τον ακέραιο θετικό αριθμό (NUM) και μια μεταβλητή (MUL) θα γίνεται αληθής αν ο NUM είναι πολλαπλάσιο του 5, διαφορετικά θα γίνεται ψευδής.

Σημ. Δεν απαιτείται έλεγχος εγκυρότητας για καμιά από τις τιμές που θα διαβαστούν.

### **Θέματα / Α5**

**ή ισοδύναμα ΑΝ** NUM **mod** 5 = 0 **TOTE** MUL **ΑΛΗΘΗΣ**

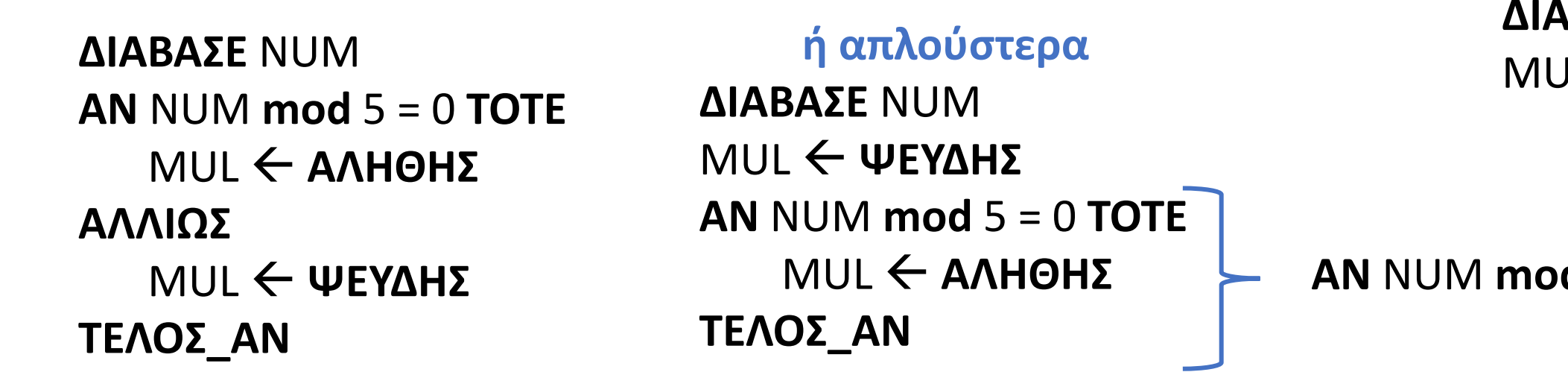

Δίνεται η παρακάτω συνάρτηση. Να μετατραπεί σε ισοδύναμη διαδικασία, στην οποία θα γίνεται αποκλειστική χρήση της επαναληπτικής εντολής ΜΕΧΡΙΣ\_ΟΤΟΥ.

### **Θέματα / Β1**

**ΣΥΝΑΡΤΗΣΗ** Σ1(Μ1, Μ2):**ΑΚΕΡΑΙΑ ΜΕΤΑΒΛΗΤΕΣ ΑΚΕΡΑΙΕΣ**: Μ1, Μ2, P **ΑΡΧΗ**  $P \leftarrow 0$ **ΟΣΟ** M2 > 0 **ΕΠΑΝΑΛΑΒΕ ΑΝ** M2 **mod** 2 = 1 **ΤΟΤΕ**  $P \leftarrow P + M1$ **ΤΕΛΟΣ\_ΑΝ**  $M1 \leftarrow M1 * 2$ M2 ← M2 **div** 2 **ΤΕΛΟΣ\_ΕΠΑΝΑΛΗΨΗΣ**  $\Sigma1 \leftarrow P$ **ΤΕΛΟΣ\_ΣΥΝΑΡΤΗΣΗΣ**

**ΔΙΑΔΙΚΑΣΙΑ** Δ1(Μ1, Μ2, Σ1) **ΜΕΤΑΒΛΗΤΕΣ ΑΚΕΡΑΙΕΣ**: Μ1, Μ2, P, Σ1 **ΑΡΧΗ**  $P \leftarrow 0$ **ΑΝ** M2 > 0 **ΤΟΤΕ ΑΡΧΗ\_ΕΠΑΝΑΛΗΨΗΣ ΑΝ** M2 **mod** 2 = 1 **ΤΟΤΕ**  $P \leftarrow P + M1$ **ΤΕΛΟΣ\_ΑΝ**  $M1 \leftarrow M1 * 2$ M2 ← M2 **div** 2 **ΜΕΧΡΙΣ\_ΟΤΟΥ** M2 <= 0 **ΤΕΛΟΣ\_ΑΝ**  $\Sigma1 \leftarrow P$ **ΤΕΛΟΣ\_ΔΙΑΔΙΚΑΣΙΑΣ**

Δίνεται μονοδιάστατος πίνακας Π[7] με τις τιμές που φαίνονται δίπλα:

Για την αναζήτηση μιας τιμής στον πίνακα Π δίνεται το παρακάτω τμήμα προγράμματος:

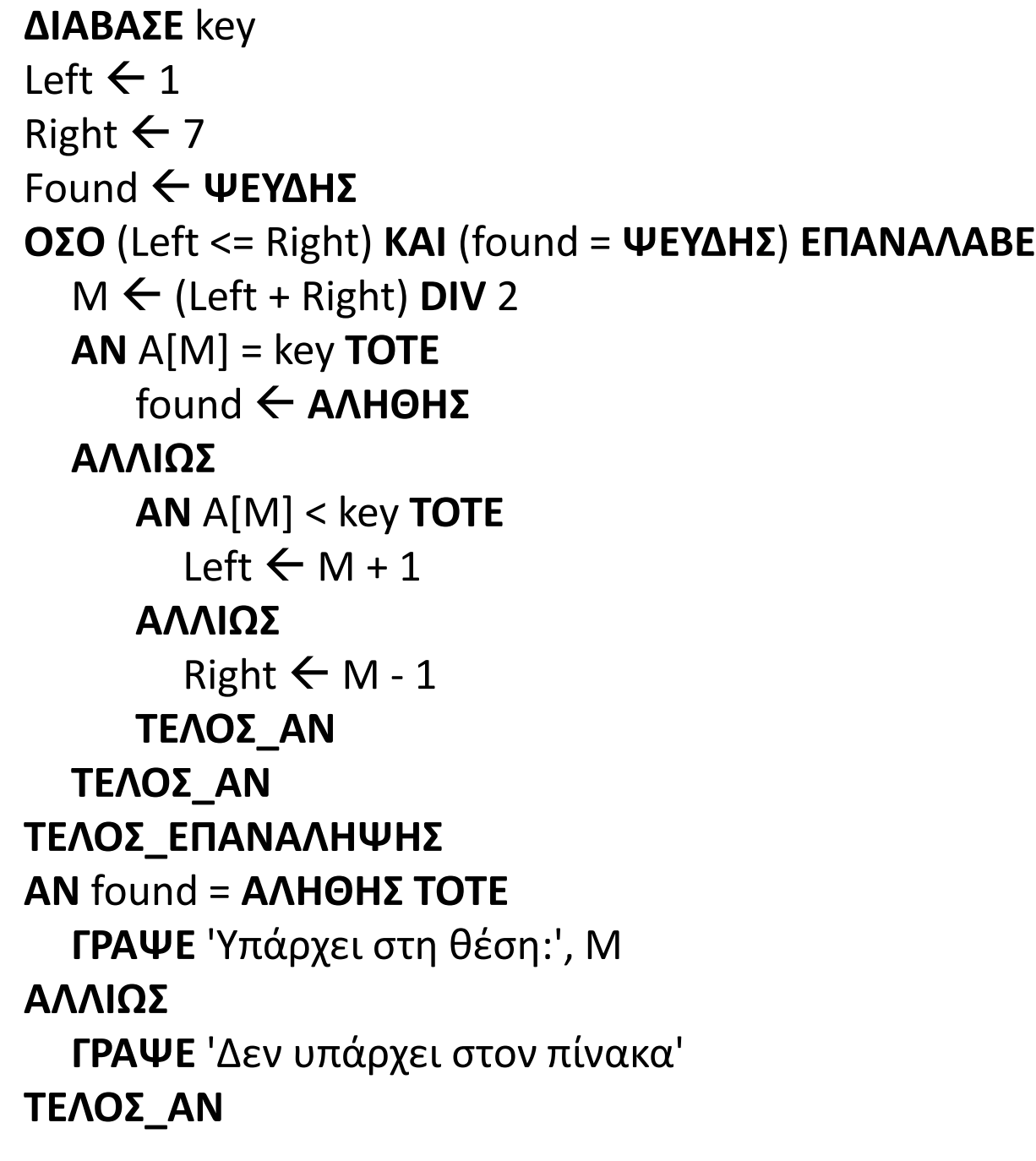

Να συμπληρώσετε τον διπλανό πίνακα τιμών: για α) key = 30, β) key = 82, key = 100 Σε κάθε πίνακα μπορείτε να προσθέσετε όσες γραμμές πιστεύετε ότι χρειάζονται.

### **Θέματα / Β2**

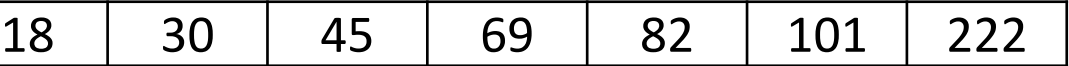

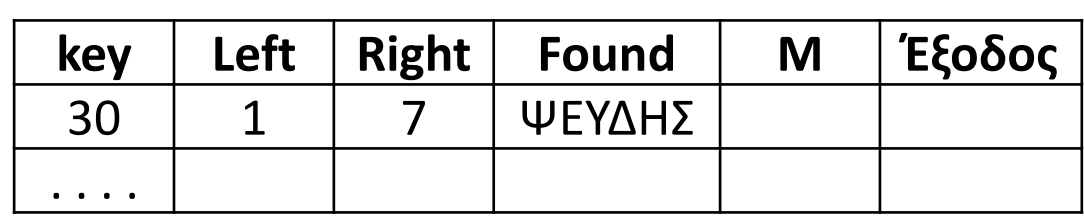

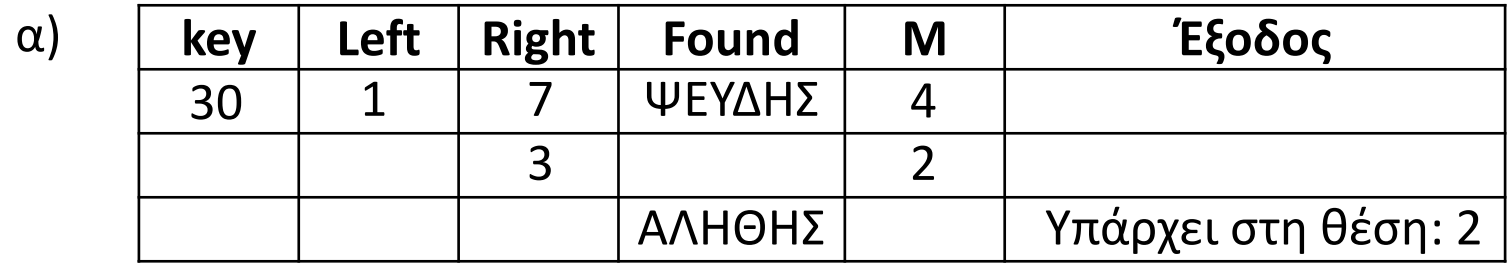

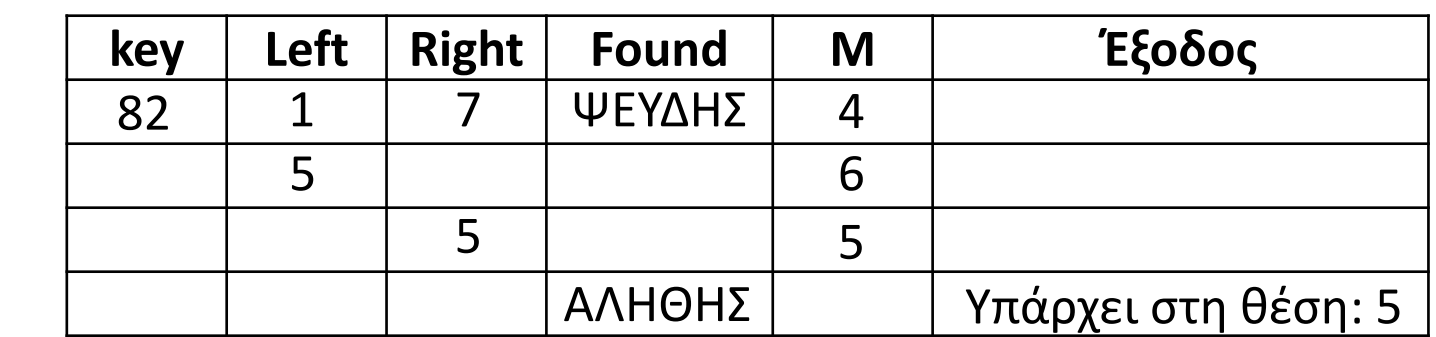

β)

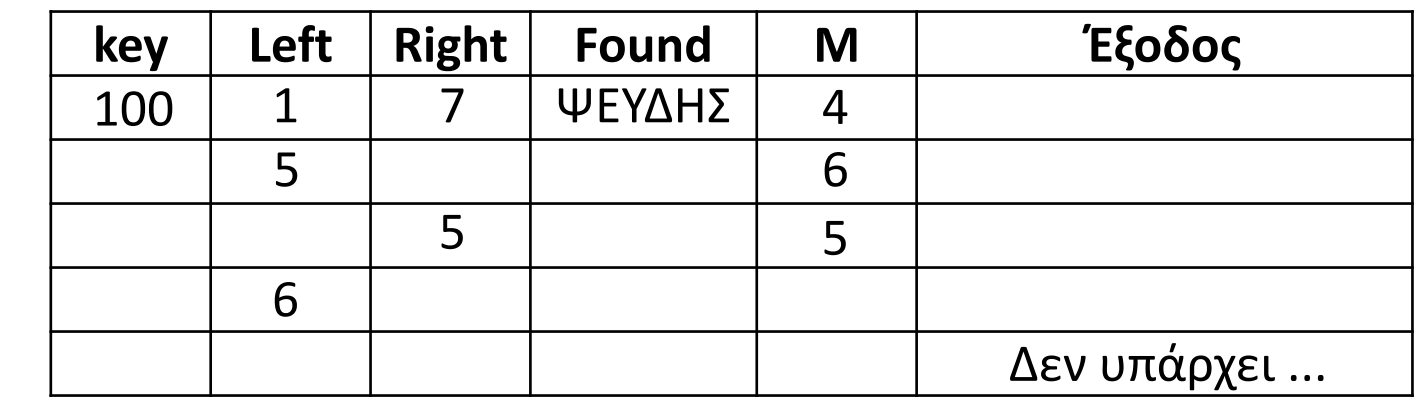

γ)

Δίνεται το παρακάτω τμήμα προγράμματος, στο οποίο πραγματοποιείται απώθηση ενός στοιχείου από μία στοίβα και εισαγωγή αυτού του στοιχείου σε μια ουρά. Ο έλεγχος για το αν η στοίβα είναι άδεια γίνεται από το υποπρόγραμμα ΥΠΟ1 το οποίο δέχεται το δείκτη top της στοίβας και επιστρέφει ΑΛΗΘΗΣ ή ΨΕΥΔΗΣ ανάλογα με το αν υπάρχει στοιχείο στη στοίβα ή όχι. Για την εισαγωγή του στοιχείου στην ουρά, χρησιμοποιείται το υποπρόγραμμα ΥΠΟ2 το οποίο δέχεται την ουρά, τους δείκτες front και rear, καθώς και το στοιχείο προς εισαγωγή και πραγματοποιεί την εισαγωγή του στην ουρά κάνοντας τις κατάλληλες αλλαγές. Σε περίπτωση που δεν μπορεί να γίνει εισαγωγή δεν κάνει καμία αλλαγή.

1. Να υλοποιήσετε κατάλληλο υποπρόγραμμα ΥΠΟ1.

2. Να υλοποιήσετε κατάλληλο υποπρόγραμμα ΥΠΟ2.

## **Θέματα / Β3**

### **ΠΡΟΓΡΑΜΜΑ** ΑΣΚΗΣΗ **ΜΕΤΑΒΛΗΤΕΣ**

```
ΑΚΕΡΑΙΕΣ: στοίβα[50], ουρά[30], . . . 
ΛΟΓΙΚΕΣ: έγινε
```
. . . **ΑΡΧΗ**

```
. . . 
έγινε  ΥΠΟ1(top)
ΑΝ έγινε = ΑΛΗΘΗΣ ΤΟΤΕ
  x \leftarrow \sigmaτοίβα[top]
  top \leftarrow top - 1ΚΑΛΕΣΕ ΥΠΟ2(ουρά, front, rear, x)
ΑΛΛΙΩΣ
  ΓΡΑΨΕ 'ΔΕΝ ΕΓΙΝΕ ΑΠΩΘΗΣΗ'
ΤΕΛΟΣ_ΑΝ
```
**. . .**

**ΤΕΛΟΣ\_ΠΡΟΓΡΑΜΜΑΤΟΣ**

**ΣΥΝΑΡΤΗΣΗ** ΥΠΟ1**(**top**) :ΛΟΓΙΚΗ ΜΕΤΑΒΛΗΤΕΣ ΑΚΕΡΑΙΕΣ:** top **ΑΡΧΗ ΑΝ** top **>** 0 **ΤΟΤΕ** ΥΠΟ1 **ΑΛΗΘΗΣ ΑΛΛΙΩΣ** ΥΠΟ1 **← ΨΕΥΔΗΣ ΤΕΛΟΣ\_ΑΝ**

```
ΤΕΛΟΣ_ΣΥΝΑΡΤΗΣΗΣ
```

```
ΔΙΑΔΙΚΑΣΙΑ ΥΠΟ2(Q, front, rear, x)
ΜΕΤΑΒΛΗΤΕΣ
  ΑΚΕΡΑΙΕΣ: Q[30], front, rear, x
ΑΡΧΗ
  ΑΝ rear < 30 ΤΟΤΕ
    rear \leftarrow rear +1Q[rear] \leftarrow x
    ΑΝ front = 0 ΤΟΤΕ
      front \leftarrow 1
    ΤΕΛΟΣ_ΑΝ
  ΤΕΛΟΣ_ΑΝ
ΤΕΛΟΣ_ΔΙΑΔΙΚΑΣΙΑΣ
```
Σε έναν οίκο δημοπρασιών, πραγματοποιείται μία δημοπρασία ενός σπάνιου αντικειμένου. Συμμετέχουν 50 υποψήφιοι αγοραστές, πραγματοποιώντας μυστικές προσφορές. Σε κάθε γύρο της δημοπρασίας κάνει προσφορά ένας υποψήφιος. Στους υποψήφιους αγοραστές δίνεται η δυνατότητα τροποποίησης της προσφοράς τους. Το αντικείμενο δημοπρατείται μόνο αν καλυφθεί η ελάχιστη τιμή του.

Να γραφεί πρόγραμμα το οποίο:

- Γ1. Να περιέχει τμήμα δηλώσεων.
- Γ2. α. Να διαβάζει πίνακα ΟΝ[50] που περιέχει τα ονόματα των υποψήφιων αγοραστών.
	- β. Να αρχικοποιεί πίνακα ΠΡΟΣΦ[50] με τιμή -1.
	- γ. Να διαβάζει την ελάχιστη τιμή του αντικειμένου.
- Γ3. Σε κάθε γύρο της δημοπρασίας, να διαβάζει το όνομα του υποψηφίου και την προσφορά του και να τη δέχεται μόνο αν είναι μεγαλύτερη από την προηγούμενη προσφορά του, διαφορετικά να του ζητάει να δώσει νέα προσφορά. Τελικά να ενημερώνει τον πίνακα ΠΡΟΣΦ.
- Γ4. Η δημοπρασία τερματίζεται όταν δοθεί ως όνομα υποψηφίου η λέξη «ΤΕΛΟΣ» ή όταν δοθούν 100 προσφορές.
- Γ5. Να εμφανίζει το όνομα του τελικού αγοραστή, αν δοθεί το αντικείμενο, διαφορετικά να εμφανίζει κατάλληλο μήνυμα. Αγοραστής είναι αυτός που έδωσε τη μεγαλύτερη προσφορά, σε περίπτωση που είναι πάνω από ένας να εμφανίζει το όνομα αυτού που έκανε την προσφορά πρώτος.

ΠΑΡΑΤΗΡΗΣΗ: Θεωρείστε ότι σαν όνομα θα δίνεται πάντα έγκυρη τιμή εισόδου.

# **Θέματα / Γ**

Να γράψετε στο τετράδιο σας τον αριθμό καθεμίας από τις παρακάτω προτάσεις 1-5 και δίπλα τη λέξη Σωστό ή τη λέξη Λάθος αν είναι λανθασμένη.

- 1. Σε μία ουρά, αν ισχύει «εμπρός=πίσω», τότε στην ουρά υπάρχει πάντα ένα στοιχείο.
- 2. Σε μία εντολή εκχώρησης μπορεί να υπάρχει αναφορά σε περισσότερες από μία συναρτήσεις.
- 3. Μία διαδικασία μπορεί να μην περιέχει τυπικές παραμέτρους αλλά στην κλήση της θα περιέχει πάντα πραγματικές παραμέτρους.
- 4. Τα συντακτικά λάθη ενός προγράμματος μπορούν να διορθωθούν κατά την εκτέλεση του προγράμματος, ταυτόχρονα με τα λογικά λάθη.
- 5. Η προσπέλαση είναι μια από τις τυπικές επεξεργασίες πινάκων.

### **Διαγώνισμα 1 / Θέμα Α1**

Δίνεται το παρακάτω τμήμα αλγορίθμου αναζήτησης σε πίνακες.

Να σχεδιάσετε τον πίνακα Β[10] που θα δημιουργηθεί στο τέλος του τμήματος αλγορίθμου για τα ακόλουθα δεδομένα: **KΕΥ=8**

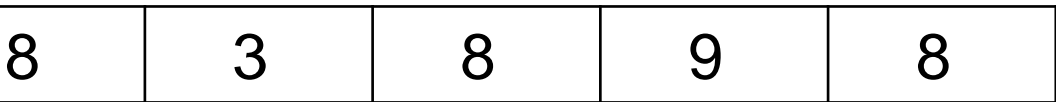

### **Διαγώνισμα 1 / Θέμα Α2**

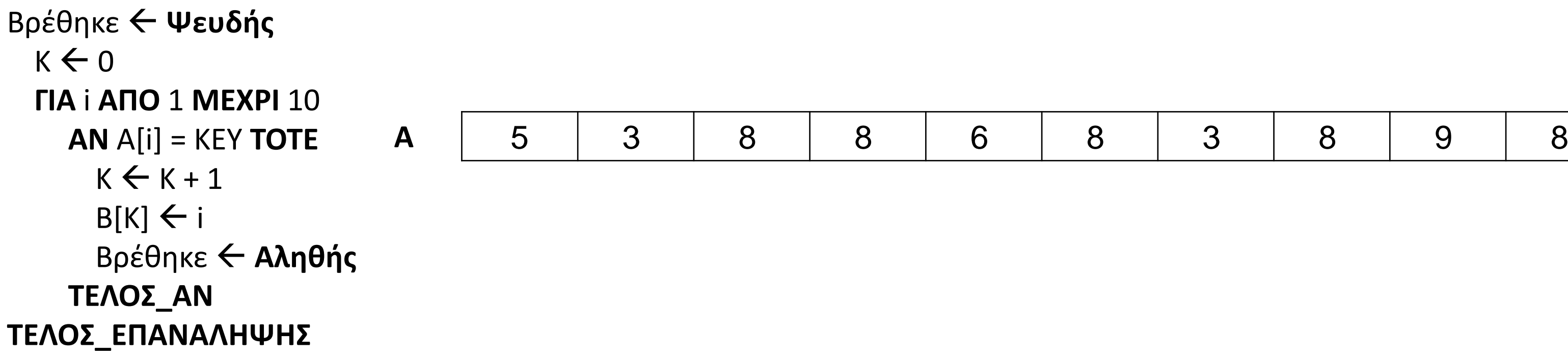

Να κάνετε τη διαγραμματική αναπαράσταση του προβλήματος «Αντιμετώπιση κορονoϊού», που περιγράφεται παρακάτω:

Για την αντιμετώπιση του προβλήματος της πανδημίας που έχει προκαλέσει ο κορονoϊός απαιτείται να γνωρίζουμε για την πρόληψη, τα συμπτώματα και τη μετάδοση του ιού.

Τα συμπτώματα είναι κατά βάση: καταρροή, πονόλαιμος, πυρετός και βήχας.

Ο ιός μεταδίδεται κυρίως μέσω της επαφής με ασθενή, μέσω σταγονιδίων τα οποία παράγονται όταν ο ασθενής βήχει ή φτερνίζεται ή μέσω σταγονιδίων από τη σίελο ή από τη ρινική κοιλότητα.

Όσον αφορά την πρόληψη τα βασικά μέτρα που πρέπει να πάρει κάποιος είναι το τακτικό πλύσιμο των χεριών, η διατήρηση απόστασης τουλάχιστον 2 μέτρα από τους άλλους ανθρώπους και η αποφυγή να αγγίζει κάποιος τη μύτη, το στόμα και τα μάτια του.

### **Διαγώνισμα 1 / Θέμα Α3**

Παρακάτω δίνονται πίνακας Α[20], και τμήμα αλγορίθμου που τον επεξεργάζεται:

### **Διαγώνισμα 1 / Θέμα Β1**

**Διάβασε** key Left  $\leftarrow$  1  $Right \leftarrow 20$  $\theta \leftarrow 0$  $f \leftarrow \Psi EY \Delta H \Sigma$ **Όσο** Left <= Right **και** f = **ΨΕΥΔΗΣ επανάλαβε**  $M \leftarrow$  (Left+ Right) DIV 2 **Επίλεξε** Α[Μ] **Περίπτωση** key  $\theta \leftarrow M$ f ← **ΑΛΗΘΗΣ Περίπτωση** < key Left  $\leftarrow$  M + 1 **Περίπτωση Αλλιώς**  $Right \leftarrow M - 1$ **Τέλος\_Επιλογών Γράψε** Α[Μ] **Τέλος\_επανάληψης Γράψε** θ

1. Να παρουσιάσετε τις τιμές που θα εμφανιστούν αν δοθεί ως

2. Ποιος αλγόριθμος αναζήτησης υλοποιείται με το παραπάνω

- είσοδος ο αριθμός 20.
- τμήμα αλγορίθμου;
- πίνακα χρησιμοποιώντας το συγκεκριμένο αλγόριθμο;

3. Ποιος είναι ο μέγιστος αριθμός των συγκρίσεων (επαναλήψεων) που απαιτούνται για την εύρεση ενός στοιχείου στον παραπάνω

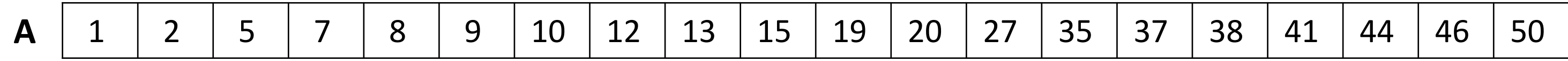

Έστω ότι υπάρχουν οι μονοδιάστατοι πίνακες Α[10] και Β[20] που περιέχουν στοιχεία ίδιου τύπου. Να γραφεί τμήμα προγράμματος σε ΓΛΩΣΣΑ το οποίο θα δημιουργεί έναν πίνακα Γ[30], ο οποίος θα περιέχει στις 10 πρώτες θέσεις του τα στοιχεία του πίνακα Α[10] και στις υπόλοιπες τα στοιχεία του πίνακα Β[20].

### **Διαγώνισμα 1 / Θέμα Β2**

**Το θέμα Γ για το οποίο μιλήσαμε στο τελευταίο μάθημα και**

**τα θέματα από το Διαγώνισμα 1 (Α1 έως και Β2) στις προηγούμενες σελίδες.**

### **ΔΟΥΛΕΙΑ ΓΙΑ ΤΟ ΣΠΙΤΙ**